A direct link to your customers

- by the number one provider of mobile communication solutions

## LINK Mobility SMS REST API

MO messages Version 1.1; Last updated June 07, 2017

For help, contact support@linkmobility.com The most up-to-date version of this document is available at http://www.linkmobility.com/developers/

Slink mobility

### Contents

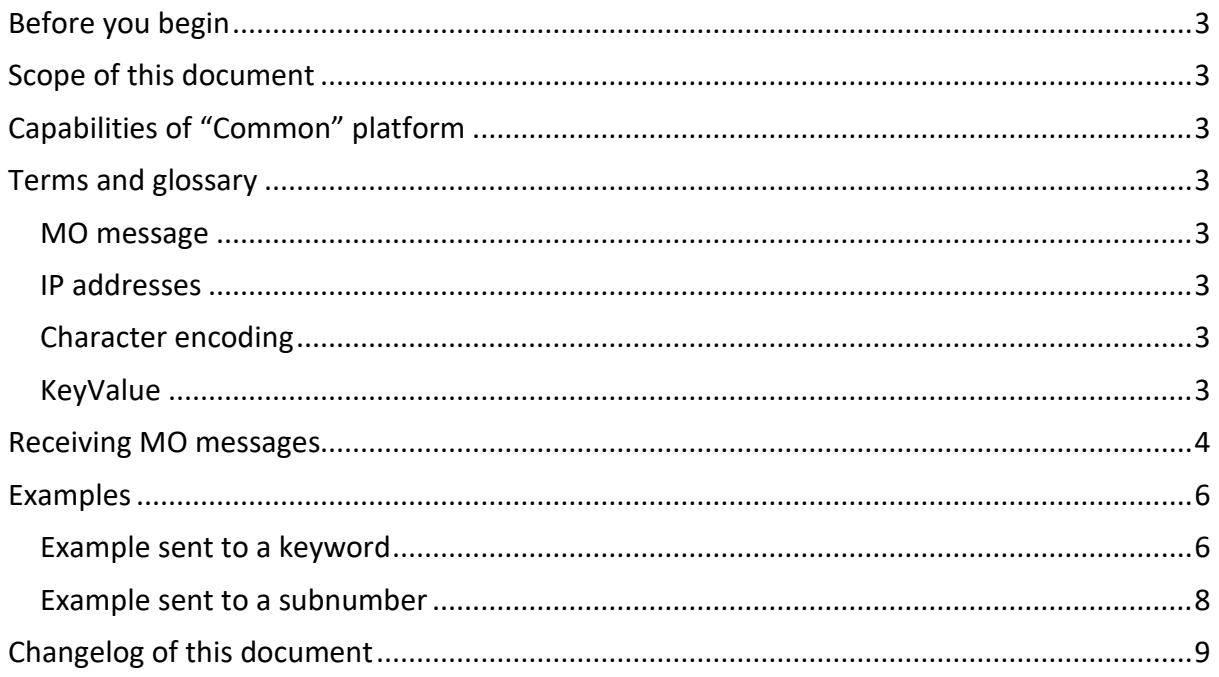

### <span id="page-2-0"></span>Before you begin

Please make sure you have provided to Link Mobility Support an URL where Common shall deliver your messages.

Please make an opening in your firewall if necessary so that Common can connect to your system. For a list of the addresses Common will connect from, see below.

### <span id="page-2-1"></span>Scope of this document

This document will describe the Application Programming Interface (API) to receive text messages through the Link Mobility "Common" platform. Sending messages is described in a separate document.

Common is a REST API. A familiarity with REST APIs is assumed. Messages will be delivered in JSON format. A basic familiarity with JSON is assumed.

## <span id="page-2-2"></span>Capabilities of "Common" platform

Common is a high-capacity, high-availability SMS gateway designed to let you send and receive SMS Text messages. Messages can contain any character in the UTF-8 2-byte character set.

### <span id="page-2-3"></span>Terms and glossary

#### <span id="page-2-4"></span>MO message

Mobile Originated message. Refers to any text message sent from an end-users handset to you.

#### <span id="page-2-5"></span>IP addresses

When delivering a message to you, the requests will be coming from the following IP addresses:

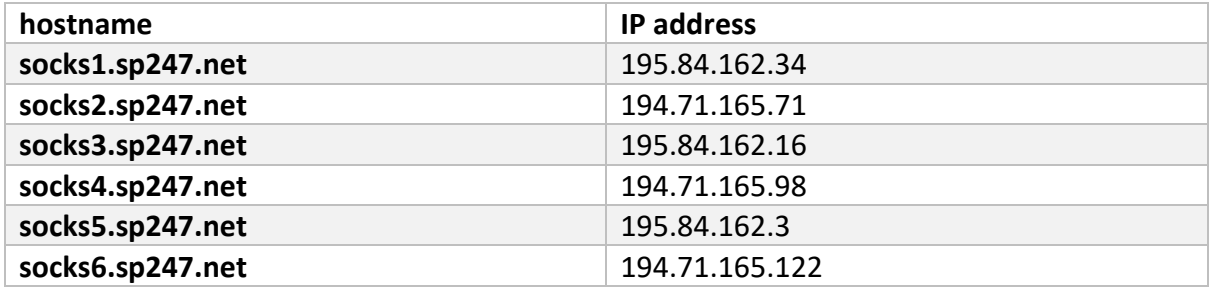

Please add openings in your firewalls so that these six hosts can connect to you to deliver messages.

#### <span id="page-2-6"></span>Character encoding

All communication to and from Common will be in UTF-8 encoding.

#### <span id="page-2-7"></span>KeyValue

Contains parameters and values in a JSON object.

#### Example

{ "key1":"value1", "key2": "value2" }

## <span id="page-3-0"></span>Receiving MO messages

When Common forwards an MO message to you, it will be POSTed to your service, in either XML or JSON formats. The format is described in the following table:

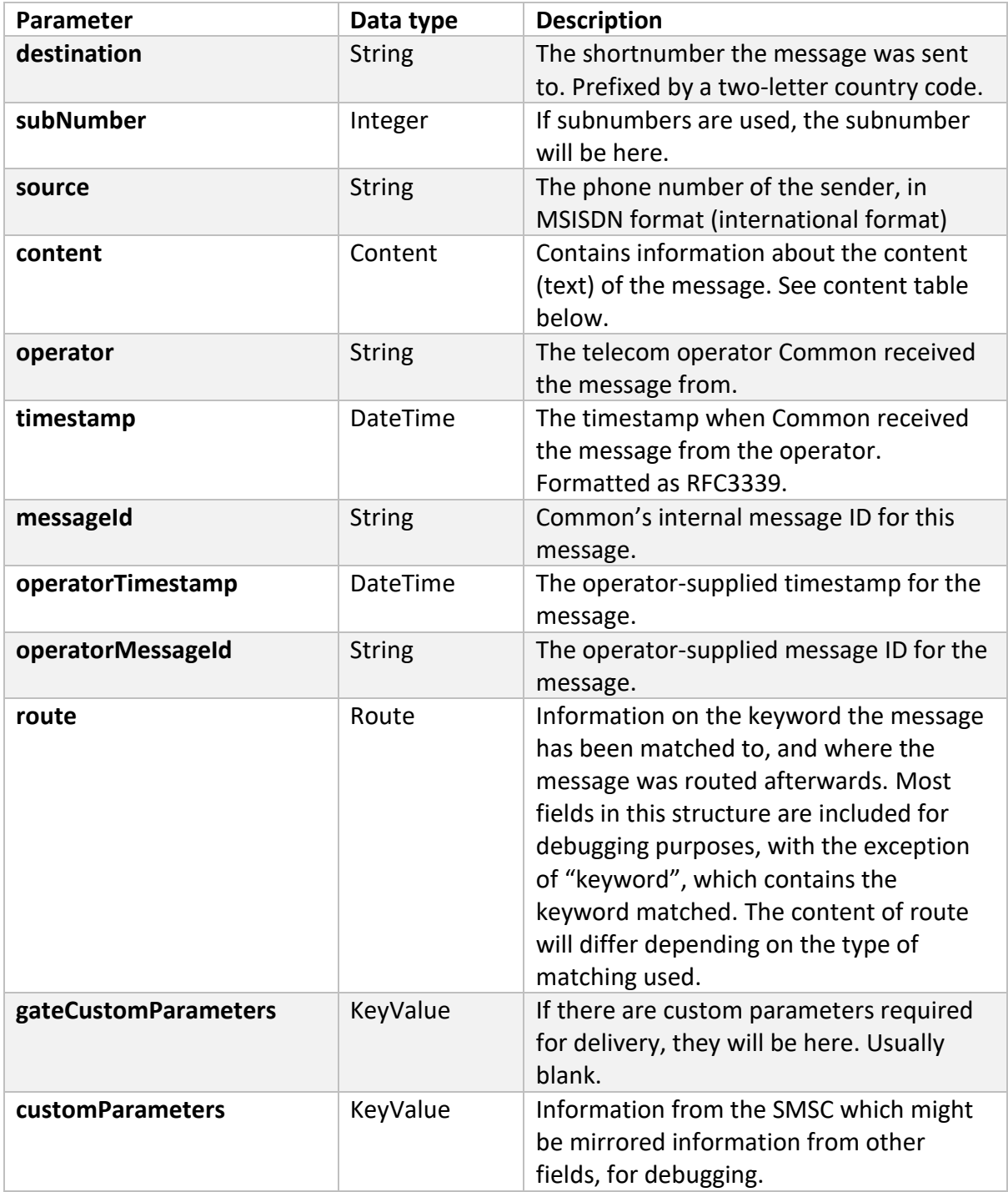

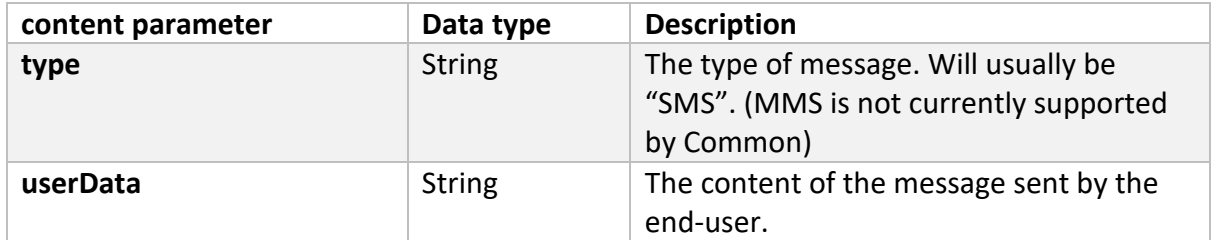

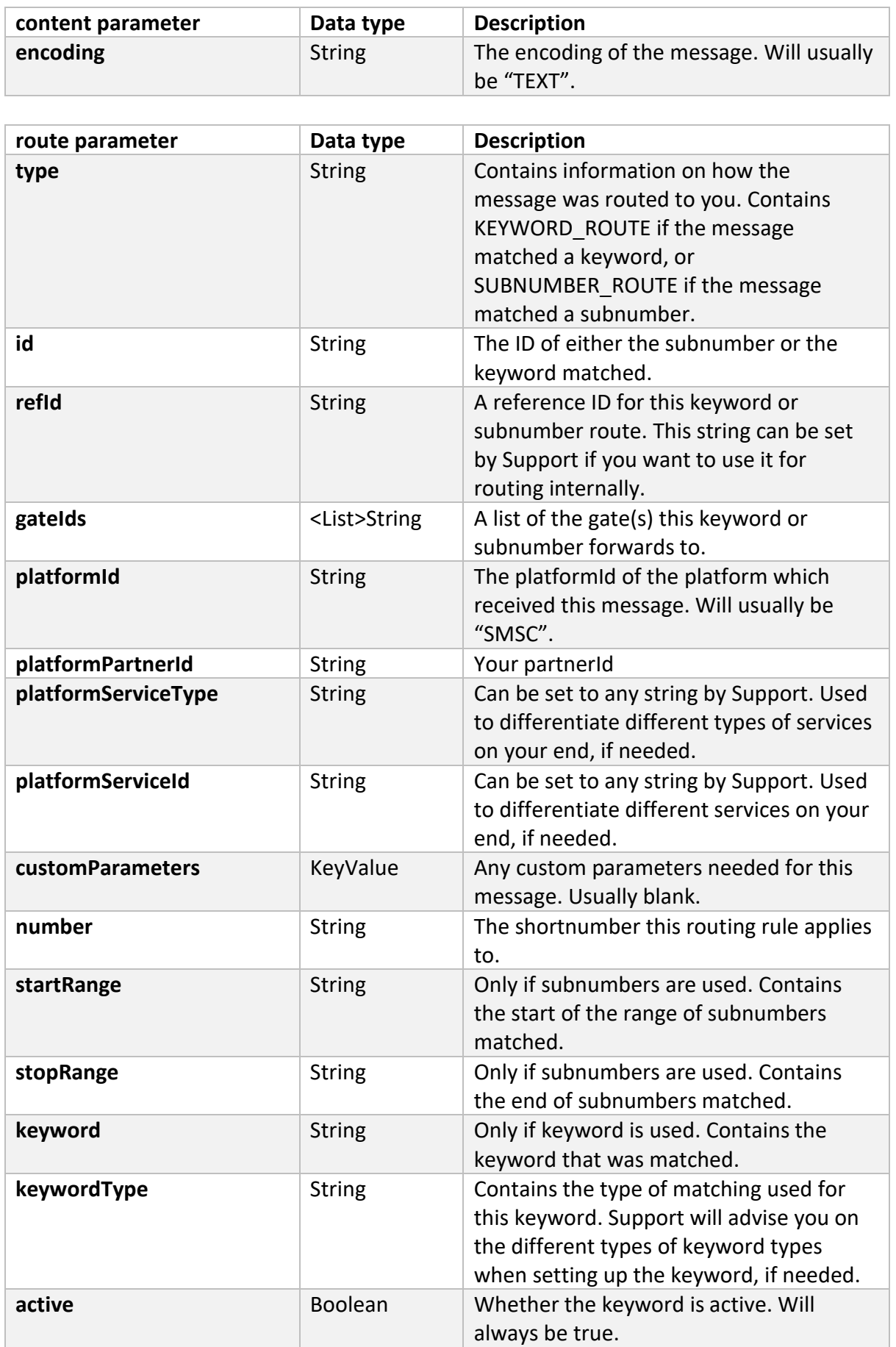

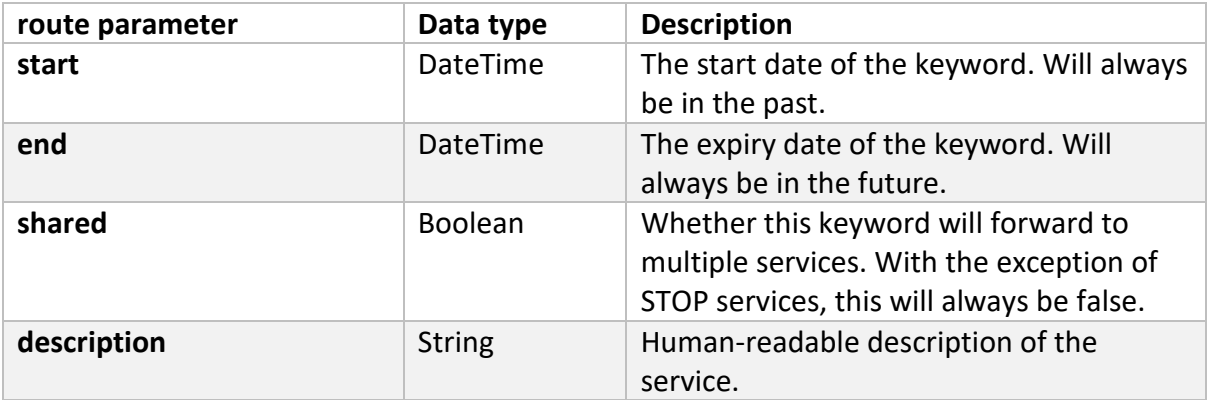

### <span id="page-5-0"></span>Examples

For most purposes, you are mainly interested in the "source", "route":"keyword", and "content":"userData" fields. Other fields are included for advanced or debugging purposes.

In these examples, some ID numbers have been replaced with 0.

<span id="page-5-1"></span>Example sent to a keyword

This example is an example of a user with phone number +4741560067 sending a message to shortnumber 2333 with the text "Bclt hello".

```
{
   "destination": "NO-2333",
   "subNumber": null,
   "source": "+4741560067",
   "content": {
     "type": "SMS",
     "userData": "Bclt hello",
     "encoding": "TEXT"
   },
   "operator": "no.telenor",
   "timestamp": "2015-11-17T14:28:40Z",
   "messageId": "0",
   "operatorTimestamp": "2015-11-17T14:28:40Z",
   "operatorMessageId": "0",
   "route": {
     "type": "KEYWORD_ROUTE",
     "id": "0",
     "refId": "Internal Keyword Reference",
     "gateIds": [
       "0"
     ],
     "platformId": "0",
     "platformPartnerId": "0",
     "platformServiceType": "serviceType",
     "platformServiceId": "Internal Service ID",
     "customParameters": {},
```

```
 "number": "NO-2333",
     "keyword": "BCLT",
     "keywordType": "FIRST_WORD",
     "active": true,
     "start": "2015-11-17T00:00:00Z",
     "end": "2016-11-17T00:00:00Z",
     "shared": false,
     "description": "BCLT service"
   },
   "gateCustomParameters": {},
   "customParameters": {
     "platformPartnerId": "0",
     "suggestedOperator": "no.telenor",
     "moReferenceId": "0",
     "queued": "2015-11-17 15:28:40",
     "serviceCentreTimeStamp": "20151117152840",
     "platformId": "0"
  }
}
```
{

#### <span id="page-7-0"></span>Example sent to a subnumber

This example shows how the request will look when the message is sent to a subnumber rather than a keyword. This example is sent from +4741560067 to shortcode 2333, subnumber 9999999989. The text of the message is "Hello, Dolly!"

```
 "destination": "NO-2414",
 "subNumber": 9999999989,
 "source": "+4741560067",
 "content": {
   "type": "SMS",
   "userData": "Hello, Dolly!",
   "encoding": "TEXT"
 },
 "operator": "no.telenor",
 "timestamp": "2015-11-18T11:41:23Z",
 "messageId": "0",
 "operatorTimestamp": "2015-11-18T11:41:23Z",
 "operatorMessageId": "0",
 "route": {
   "type": "SUBNUMBER_ROUTE",
   "id": "0",
   "refId": "SubnumberRange Definition",
   "gateIds": [
     "0"
   ],
   "platformId": "0",
   "platformPartnerId": "0",
   "platformServiceType": "Subnumber messages",
   "platformServiceId": "0",
   "customParameters": {},
   "number": "NO-2333",
   "startRange": "9999999980",
   "stopRange": "9999999989"
 },
 "gateCustomParameters": {},
 "customParameters": {
   "platformPartnerId": "0",
   "suggestedOperator": "no.telenor",
   "moReferenceId": "0",
   "queued": "2015-11-18 12:41:23",
   "serviceCentreTimeStamp": "20151118124123",
   "platformId": "0"
 }
```
}

## <span id="page-8-0"></span>Changelog of this document

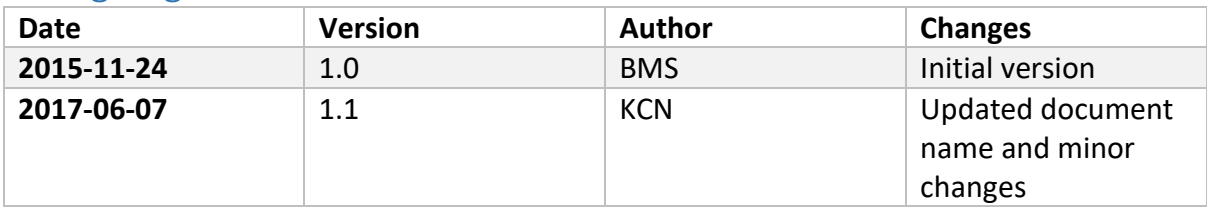